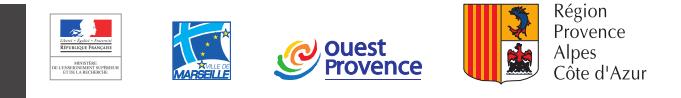

# **Contrat de Formation Professionnelle**

# Entre les soussignés :

L'Association de Gestion du Conservatoire National des Arts et Métiers de Provence-Alpes-Côte d'Azur, dénommée le "Cnam PACA" ci-après, siégeant : 12, place des Abattoirs, 13015 Marseille, représentée par le directeur du Cnam PACA, Et

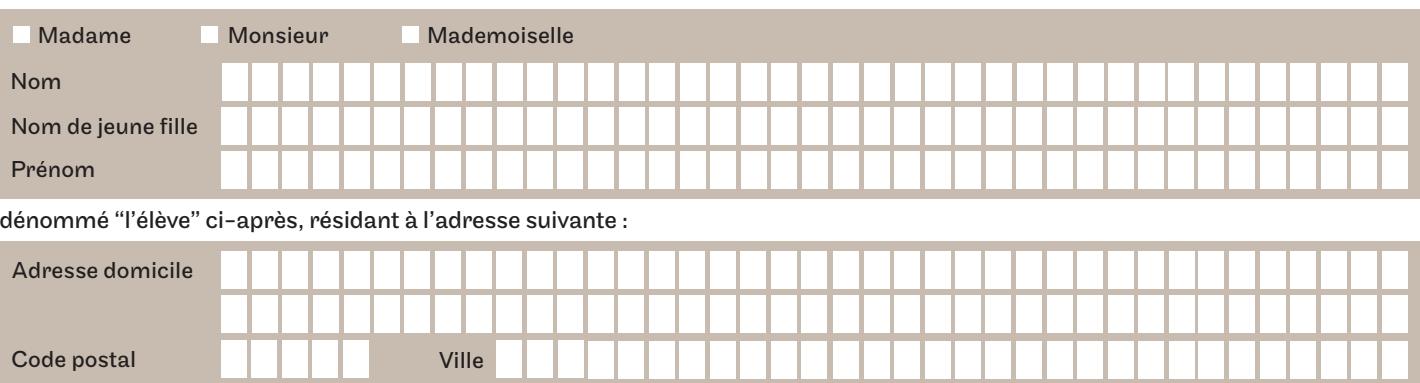

Est conclu un Contrat de Formation Professionnelle en application de l'article L.6353-3 du Code du Travail.

## I - Objet 1

Texife equipedu estimat FOD DACA

En exécution du présent contrat, le Cnam PACA s'engage à organiser l'action de formation décrite à l'Article II dans les conditions décrites dans le contrat d'adhésion.

# II - Nature et caractéristique des actions de formation

L'action de formation entre la catégorie des actions prévues par l'article L.6313-1 du Code du Travail.

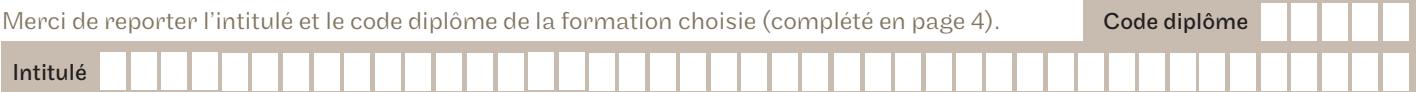

# Choix des Unités d'Enseignement, d'activités, modules dispensées en PACA I ISTE DES U.E. DISPENSÉES EN PROVENCE-ALPES-CÔTE D'AZUR

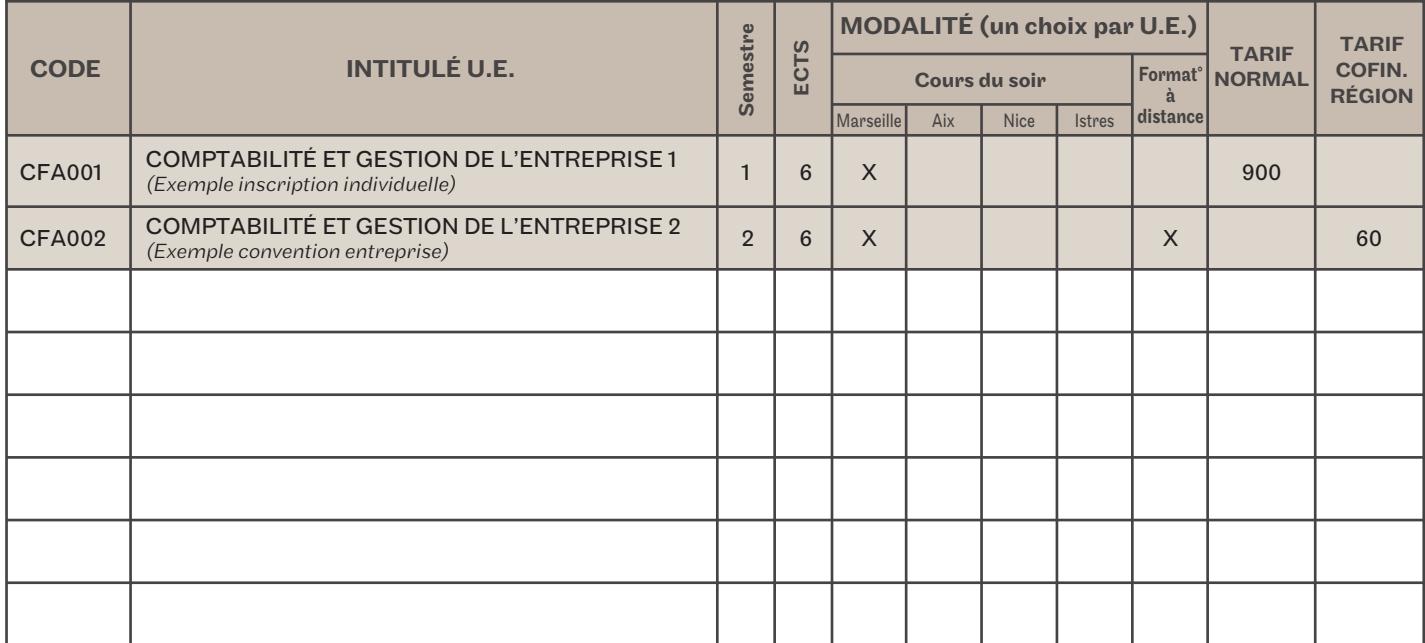

Merci de remplir ce tableau en vous reportant aux codes et intitulés des U.E. figurant sur le site www.cnam-paca.fr

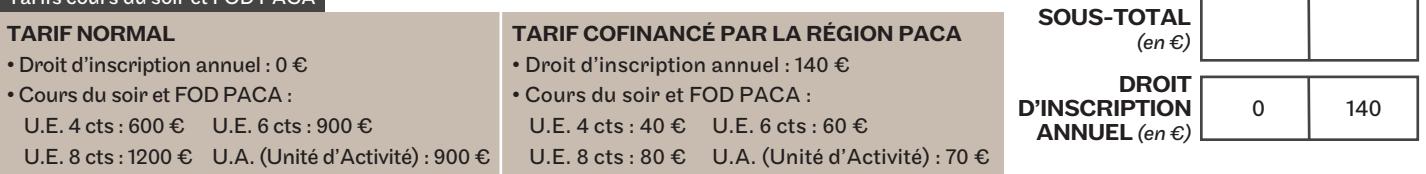

ш

# Centre Régional du Cnam Provence-Alpes-Côte d'Azur

12, place des Abattoirs - 13015 MARSEILLE - Tél. : 04 96 16 10 35 - E-mail : centre-regional.paca@cnam.fr - www.cnam-paca.fr

# Choix des Unités d'Enseignement, d'activités, modules hors PACA

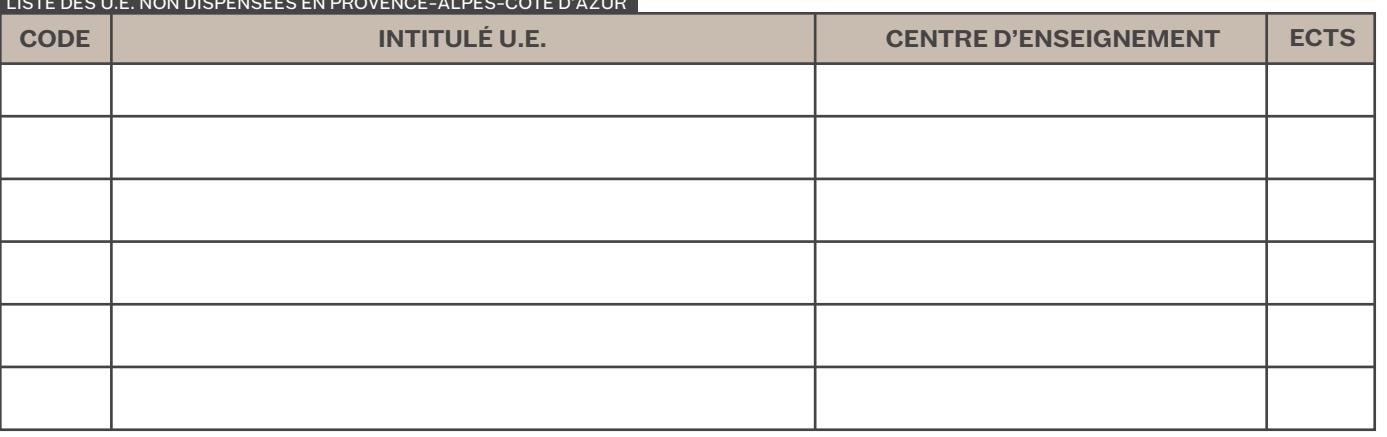

Merci de remplir ce tableau en vous reportant aux codes et intitulés des U.E. figurant sur le site www.cnam-paca.fr

# Tarifs cours du soir et FOD hors PACA

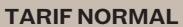

- $\bullet$  Droit d'inscription annuel : 0  $\epsilon$
- FOD hors PACA :
	- U.E. 4 cts : 600 € U.E. 6 cts: 900 €
	- U.E. 8 cts : 1200 € U.A. (Unité d'Activité) : 900 €
- (salarié, demandeur d'emploi...) • Droit d'inscription annuel : 140 € • FOD hors PACA: U.E. 4 cts:160 € U.E. 6 cts : 160 €

**TARIF COFINANCÉ PAR LA RÉGION PACA** 

U.E. 8 cts: 160 €

# Accompagnement de votre parcours

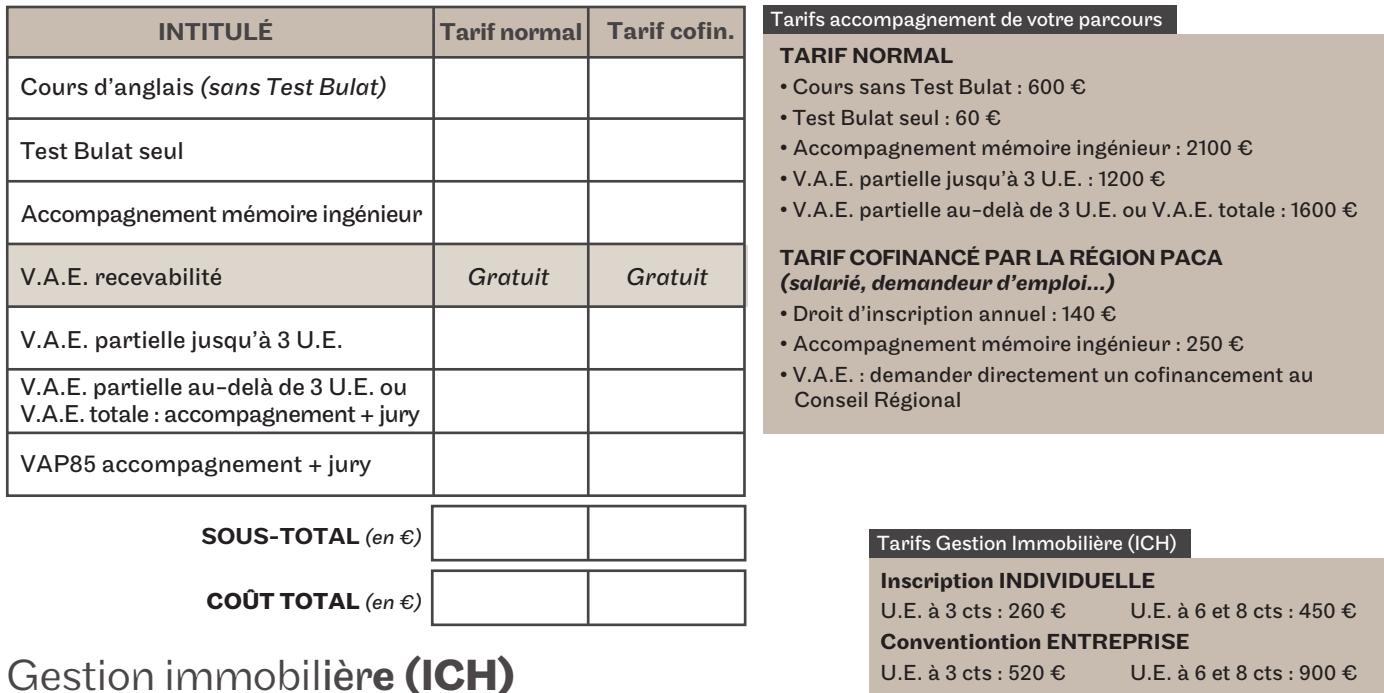

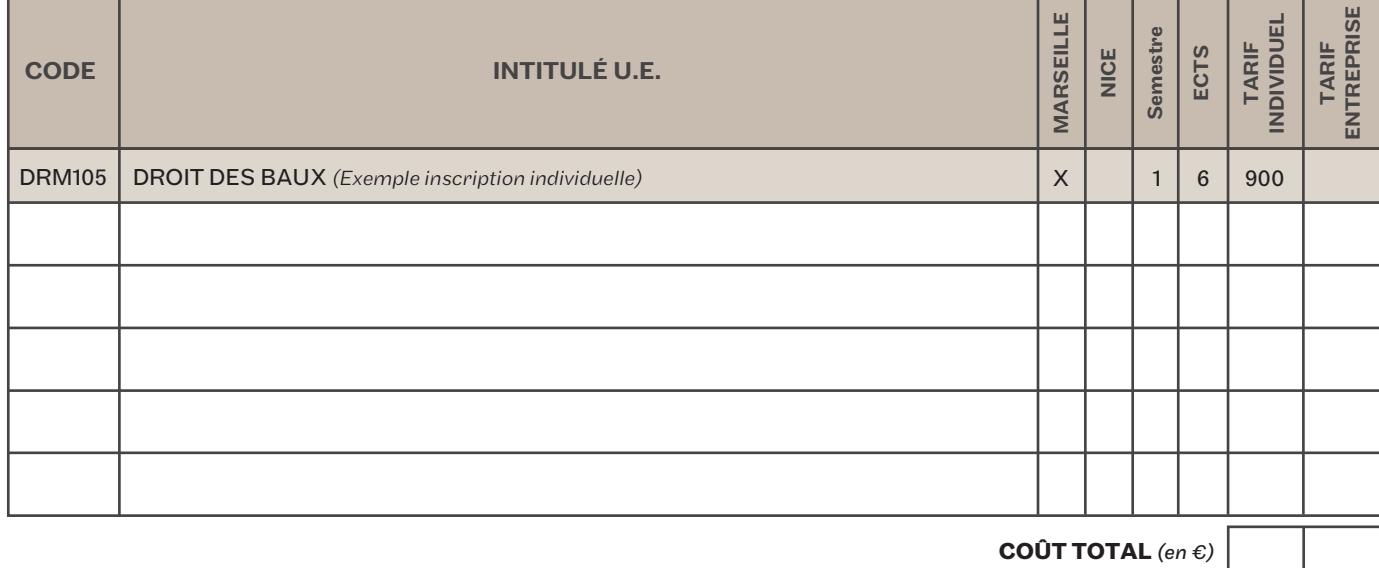

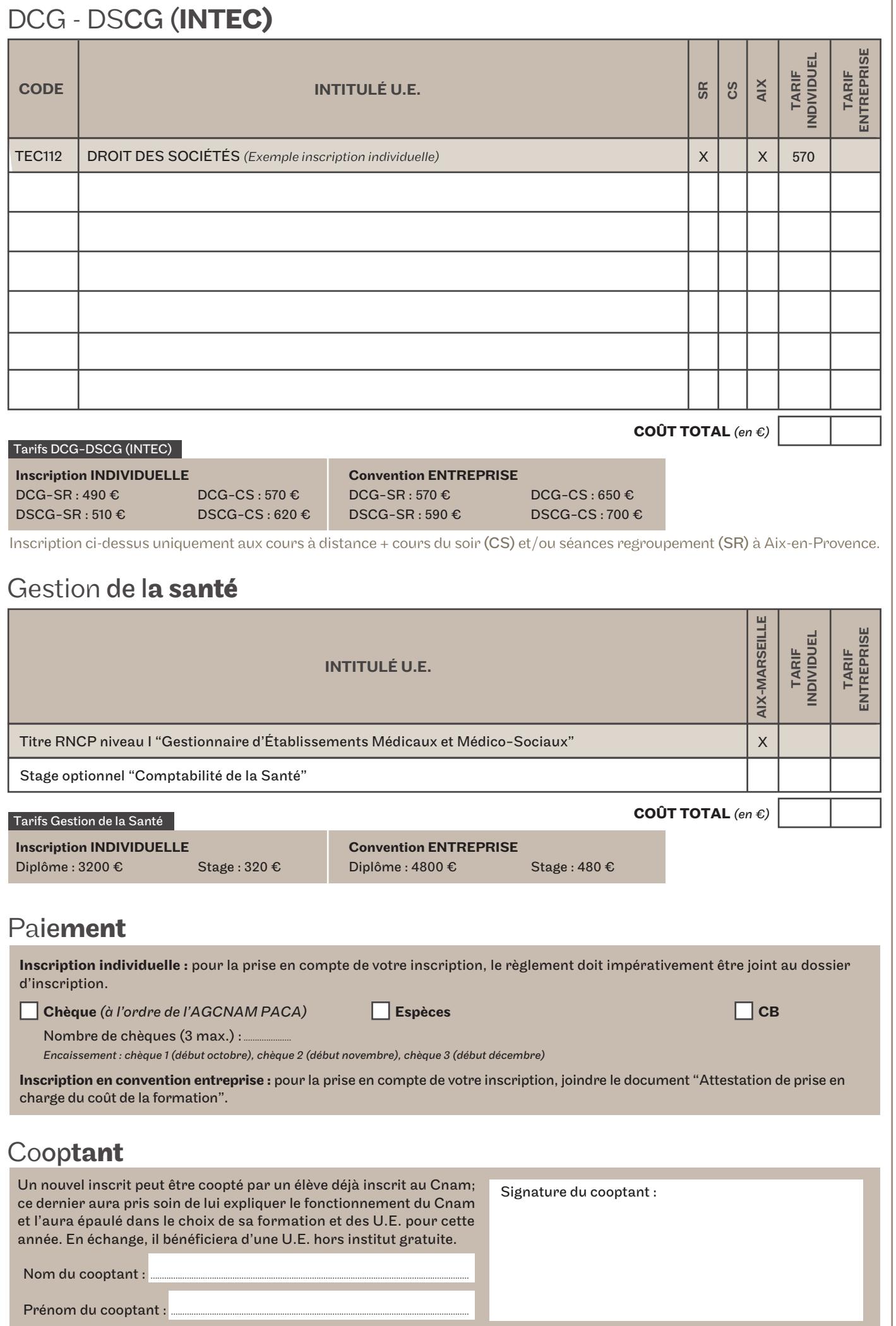

# Formalités d'accès au Cnam et extraits du règlement intérieur

#### STATUT DE L'ÉLÈVE (extrait de l'art. 7)

La qualité d'élève est conférée aux adultes inscrits au Cnam. Une carte d'élève est délivrée pour la durée de l'année universitaire en cours. Au cours de sa formation et à l'issue de celle-ci, l'élève est invité à participer

à la vie du Cnam lors des séances d'enseignement, au travers des espaces de dialogue sur Internet ou dans le cadre des associations. Cette carte, ainsi que l'inscription au Cnam, ne délivrent pas le statut d'étudiant et ne permettent pas d'obtenir un titre de séjour.

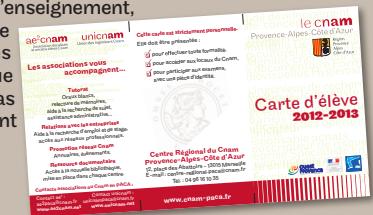

#### INSCRIPTION ET TARIFS (extrait de l'art. 9)

Nul ne peut s'inscrire, le même semestre, à la même unité d'enseignement, dans plusieurs centres du réseau Cnam.

Chaque élève, selon sa situation, doit explorer toutes les sources de financement possibles pour réaliser son projet de formation : entreprises, OPACIF, etc.

Si l'élève n'arrive pas obtenir un financement, il peut solliciter le Cnam pour obtenir un cofinancement de sa formation par le Conseil Régional.

### **ACCÈS À INTERNET**

Le bon déroulement des formations au Cnam implique que l'élève puisse accéder à Internet de façon régulière par ses propres moyens.

L'accès à Internet permet à l'élève de bénéficier des ressources pédagogiques liées à sa formation, des informations de scolarité (planning des cours, historique des notes, annales d'examen, …) et des autres services Cnam (conférences en ligne, forums avec les autres élèves, actualités, offres d'emploi, …).

L'utilisation par l'élève des ressources mises à disposition sur la plateforme Plei@d dans un cadre ne relevant pas de l'enseignement Cnam, pourra faire l'objet de poursuites judiciaires.

Certaines informations administratives et pédagogiques étant transmises via la messagerie intégrée à la plateforme Plei@d, le relevé de la messagerie doit être effectué au moins 2 fois par semaine.

#### SEUILS D'OUVERTURE DES ENSEIGNEMENTS

Les contraintes de calendrier induites par la semestrialisation impliquent que 3 semaines après le démarrage du semestre, les unités d'enseignement n'ayant pas atteint le nombre minimum requis d'inscriptions seront reportées au semestre suivant ou annulées. Les droits versés concernant ces UE vous seront remboursés sur l'année d'inscription.

Votre inscription ne sera effective qu'au terme d'un délai de 10 jours après la signature du dossier d'inscription ayant valeur de contrat.

#### PRÉSENCE ET ASSIDUITÉ AUX COURS (extrait de l'art.14)

Pour les élèves sous contrat de formation (financement employeur), l'assiduité à tous les enseignements est obligatoire. Toute absence non justifiée donne lieu à une information de l'organisme de prise en charge. L'assiduité est contrôlée par les feuilles d'émargement et les relevés de connexions à la plateforme Plei@d.

#### **REMBOURSEMENT (extrait de l'art. 8)**

Dans un délai de 10 jours à compter de la signature du présent contrat, l'élève peut se rétracter et demander le remboursement de son inscription par lettre recommandée avec accusé de réception. La demande de remboursement ne peut porter que sur les frais de formation. Le droit d'adhésion annuel reste acquis au Cnam. Passé ce délai de 10 jours francs, aucun remboursement n'est possible sauf en cas de force majeure.

### EXAMENS (extraits des art. 3, 4, 6)

Chaque unité d'enseignement donne lieu à un contrôle de connaissances, soit par un contrôle continu, soit par un examen annuel, soit par combinaison de ces procédés.

Une convocation à l'examen annuel terminal de 1ère session est adressée par la scolarité à tous les élèves régulièrement inscrits à l'enseignement. Les élèves qui ont échoué à la 1ère session sont convoqués à la 2ème session.

Il n'est pas envoyé de convocation pour les examens partiels ou les examens de travaux pratiques.

Il est formellement interdit de se présenter le même semestre à un même examen dans di�érents centres d'enseignement du centre régional. Il n'est organisé qu'une seule session de rattrapage par année académique.

Il est interdit de se présenter à un examen réussi pour améliorer sa note. Pour les élèves en formation à distance, seuls les candidats ayant confirmés leur présence aux examens par retour du coupon-réponse, seront autorisés à se présenter aux épreuves.

La carte d'élève Cnam ainsi qu'une pièce d'identité sont exigées à l'entrée des salles d'examen. Les candidats ne sont admis à composer que pour les enseignements auxquels ils ont été régulièrement inscrits.

Les résultats des examens ne sont définitifs qu'après la réunion du jury. Une attestation de succès est remise à l'élève pour chaque unité d'enseignement acquise.

#### COORDONNÉES PERSONNELLES

L'élève est tenu d'indiquer par courrier à son centre d'inscription Cnam toute modification de ses coordonnées personnelles en cours d'année. L'élève dispose d'un droit d'accès, de modification, de rectification et de suppression des données qui le concernent (article 34 de la Loi « Informatique et Libertés » du 6 janvier 1978).

#### CONNAISSANCE DES CONDITIONS DE DÉLIVRANCE DES CERTIFICATIONS CNAM (extrait de l'art. 7)

Les diplômes du Cnam sont délivrés aux élèves qui en font la demande, conformément aux règlements de délivrance des dits diplômes. L'élève est tenu de lire attentivement les conditions de délivrance de la certification sur laquelle il s'inscrit et de porter particulièrement son attention sur l'expérience professionnelle éventuellement requise ainsi que sur les conditions d'accès.

#### DISCIPLINE (extrait de l'art. 22)

En cas de fraude, tentative de fraude ou complicité de fraude commise à l'occasion d'une inscription ouvrant accès à une formation conduisant à un diplôme délivré par le Cnam, d'une épreuve de contrôle continu ou d'un examen conduisant à l'obtention d'un diplôme du Cnam, la procédure disciplinaire est celle en vigueur au Cnam Paris. En cas de :

non respect des dispositions inclues dans le règlement intérieur,

comportement fautif de la part de l'élève envers le personnel du centre, les enseignants, les autres élèves ou toute autre personne, le centre peut prendre une ou plusieurs des sanctions suivantes : avertissement, exclusion temporaire, exclusion définitive.

Si le comportement fautif est constitutif d'un délit (vol, violence, piratage informatique, …), le centre se réserve le droit d'engager toute poursuite devant les tribunaux compétents.

Lorsque l'agissement de l'élève a rendu indispensable une mesure conservatoire d'exclusion temporaire à e�et immédiat, aucune sanction définitive ne peut être prise sans information préalable de l'élève des griefs retenus contre lui et sans entretien préalable.

#### L'ÉLÈVE EST TENU DE LIRE ATTENTIVEMENT LE RÈGLEMENT INTÉRIEUR AFFICHÉ DANS SON CENTRE D'INSCRIPTION.

J'ai téléchargé le projet de formation par lequel j'ai pris connaissance des pré-requis nécessaires à l'entrée en formation, ainsi que des conditions de validation du diplôme (niveau d'entrée, expérience professionnelle, stage, rapport d'activités).

Contrat de Formation Professionnelle en application de l'article L.6353-3 du Code du Travail, entre l'Association de Gestion du Conservatoire National des Arts et Métiers de Provence-Alpes-Côte d'Azur (Cnam PACA) siégeant : 12, place des Abattoirs, 13015 Marseille, représentée par le directeur du Cnam PACA et l'élève.

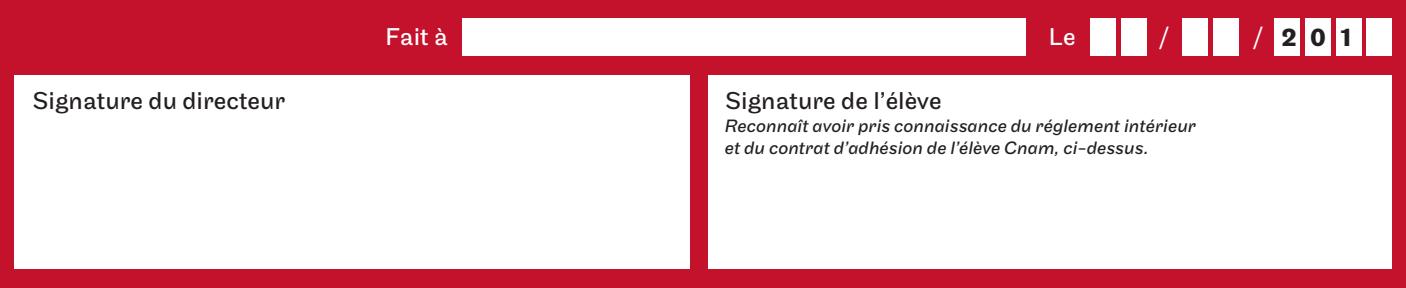

Votre inscription ne sera définitive qu'au terme d'un délais de 10 jours après signature du présent contrat. Durant ce délai, vous pouvez exercer un droit de rétractation par lettre recommandée avec accusé de réception, adressée au Cnam PACA 12, place des Abattoirs, 13015 Marseille (Article L.920-13 du Code du Travail).